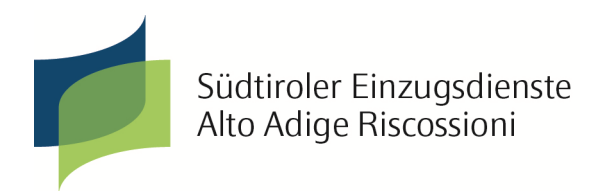

September 2019

## **WEGWEISER ZUR UNTERBRECHUNG DER ZAHLUNGSPFLICHT DER KRAFTFAHRZEUGSTEUER DES LANDES FÜR "WIEDERVERKÄUFER BESTAND"**

## **ALLGEMEINE REGELN UND DOKUMENTATION**

Die zum Handel von Fahrzeugen ermächtigten, oder berechtigten Wiederverkäufer können bei der Gesellschaft Südtiroler Einzugsdienste für die bei ihnen zum Wiederverkauf abgegebenen Fahrzeuge die Zahlungsaussetzung der Kraftfahrzeugsteuer beantragen (Aussetzung der Zahlung der Kraftfahrzeugsteuer).

### MITTEILUNG DER AKTIVIERUNG/EINSTELLUNG DER AUSSETZUNG

Die Mitteilung der Aktivierung/Einstellung muss **mittels eines Verzeichnisses erfolgen, welches digital, mit der "zertifizierten elektronischen Post"**, von der eigenen PEC-Adresse des Betriebes an die jeweilige PEC-Adresse der ACI Außenstelle oder Sermetra Agentur übermittelt werden muss und zwar **innerhalb des Monats, welches auf die Fälligkeit des bezüglichen Viermonatszeitraums folgt.** 

Nachfolgend finden Sie die PEC-Adressen der ACI Außenstellen und der Agenturen für Autoangelegenheiten, welche sich in der Provinz Bozen befinden und für die Abwicklung der betreffenden Tätigkeit ermächtigt sind.

#### **ACI AUSSENSTELLEN DES AUTOMOBILCLUB BOZEN:**

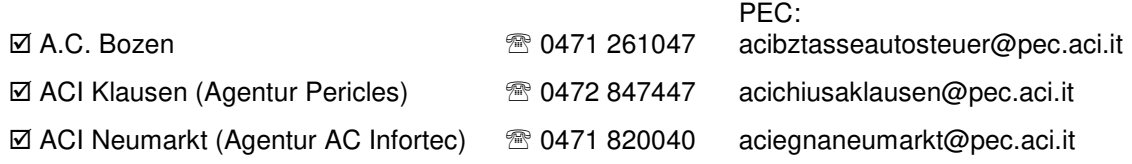

# **AGENTUREN FÜR AUTOANGELEGENHEITEN:**

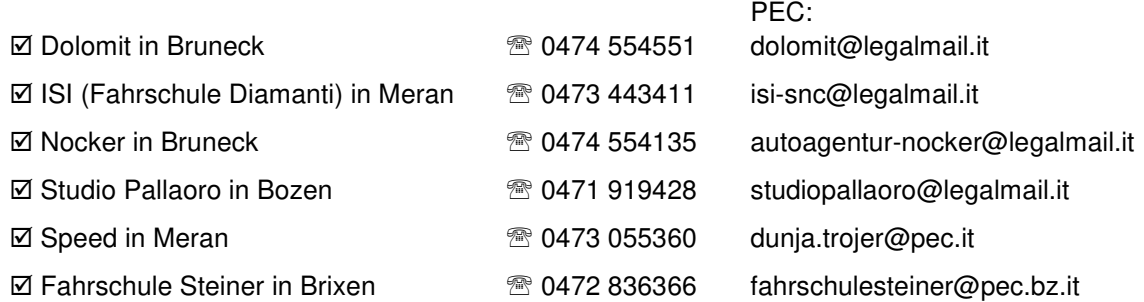

Die Verzeichnisse müssen die Listen der Fahrzeuge enthalten, für welche man die Aktivierung und/oder die Einstellung der Unterbrechung der Steuerpflicht beantragt. Diese Listen müssen vom Programm "RIVENDI" erzeugt werden, welches von der Agentur für Einnahmen ausgearbeitet wurde und von folgender Internetadresse herunter geladen werden kann: http://www1.agenziaentrate.it/software/2002/rivendi/

Wenn man den auf der Webseite enthaltenen Anweisungen folgt, kann man die notwendigen Daten für den Antrag zur Aussetzung und für die Erzeugung der Fahrzeuglisten im System eingeben. Auf jeden Fall gilt als allgemeine Regel, dass die in den Verzeichnissen angegebenen Fahrzeuge ausschließlich jene zum Wiederverkauf abgegebenen sein dürfen, das heißt **gekaufte oder mit Verkaufsvollmacht übernommene Fahrzeuge** (Antrag für den Beginn der Aussetzung mit Kodex "A"), oder **verkaufte oder abgemeldete oder jedenfalls für die Beendigung der Aussetzung** 

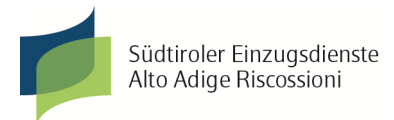

**registrierte Fahrzeuge** (Kodex "V" oder Kodex "R") im bezüglichen Viermonatszeitraum von Seiten des ermächtigten Wiederverkäufers.

### DER AUSSETZUNGSMITTEILUNG BEIZULEGENDE DOKUMENTATION

**Der ausschließlich mittels PEC zu übermittelnden Aussetzungsmitteilung muss folgendes beigelegt werden:** 

- 1. die Zahlungsbestätigung der festen Gebühr, die nach Einzahlung über das Portal "ePayS" der Südtiroler Einzugsdienste erstellt wird.
- 2. die Datei (vom "RIVENDI" erstellt) mit dem Verzeichnis der Fahrzeuge.
- 3. eine eingescannte Kopie eines Ausweises des gesetzlichen Vertreters der Gesellschaft oder des Inhabers des Einzelunternehmens. Falls die Mitteilung zur Aussetzung digital unterschrieben wurde, ist es nicht erforderlich, die eingescannte Kopie des Ausweises beizulegen.
- 1. Einzahlung der festen Gebühr

Innerhalb desselben Termins, der für die Einreichung Verzeichnisses vorgesehen ist, muss eine feste Gebühr von € 1,55 für jedes Fahrzeug, für welches die Unterbrechung der Steuerpflicht in der bezüglichen Liste beantragt wird, eingezahlt werden (daher im Verzeichnis mit Kodex "A" – Beginn der Aussetzung eingegeben).

#### **Zahlungsmodalität der festen Gebühr:**

**Zahlungsportal "ePayS"- pagoPA – Online Zahlungen**: **de.epays.it** erreichbar auch durch die Webseite der Südtiroler Einzugsdienste

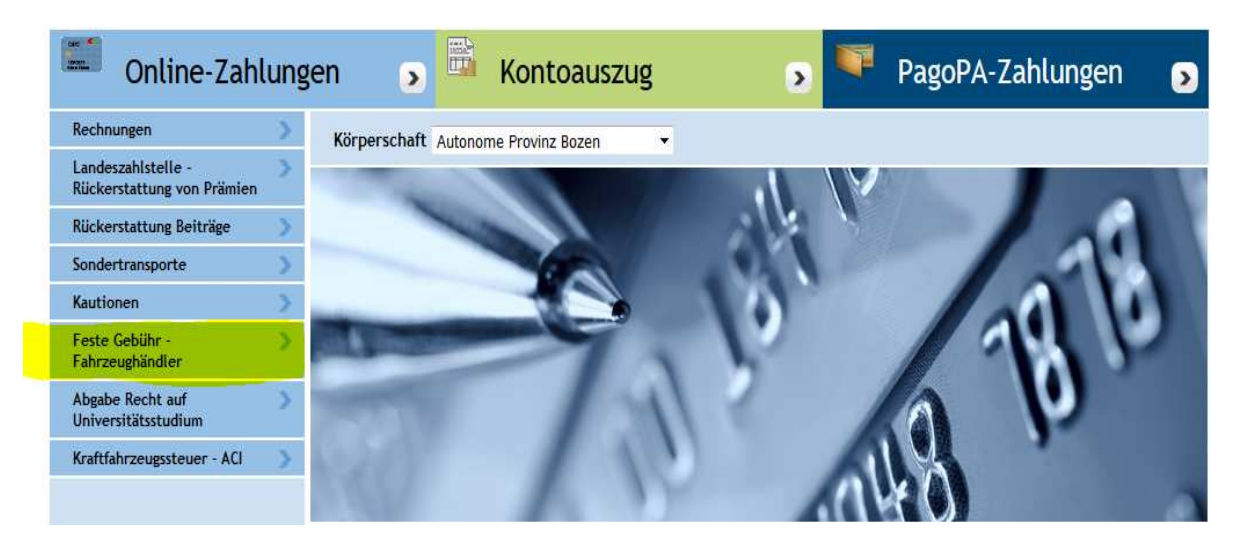

### 2. Datei "RIVENDI"

Für die Erstellung der Datei, welche mittels PEC übermittelt werden muss, ist es notwendig dasselbe Programm "RIVENDI" zu verwenden. Die Datei muss als Anhang der PEC übermittelt werden. Die zu übermittelnde Datei muss folgendermaßen benannt werden, mit einer Höchstanzahl von 30 Schriftzeichen:

Bezeichnung der Firma\_ Viermonatszeitraum\_Jahr.ssp (z.B. AutoMotorrad\_2\_2016.ssp)

### TERMINE FÜR DIE ÜBERMITTLUNG

**Die Übermittlung mittels PEC muss strikt innerhalb der gesetzlichen Termine erfolgen: innerhalb des Monats, welcher auf die Fälligkeit des bezüglichen Viermonatszeitraums folgt, d.h. innerhalb Mai für den 1. Viermonatszeitraum Januar-April, innerhalb September für den 2. Viermonatszeitraum Mai-August und innerhalb Januar für den 3. Viermonatszeitraum** 

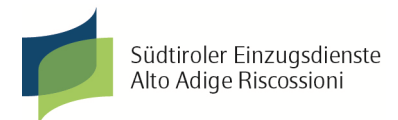

### **September-Dezember.**

Im Falle einer verspäteten Übermittlung der Verzeichnisse (auch wenn die Einzahlung der festen Gebühr innerhalb der Termine durchgeführt wurde) gilt als Frist für den Beginn der Aussetzung für alle Fahrzeuge mit Kodex "A" das Mitteilungsdatum der Liste und nicht mehr das im Verzeichnis angegebene Eingangsdatum. Deshalb entsteht bei inzwischen verfallenen Steuerzeiträumen die Pflicht zur Zahlung der diesbezüglichen darauf folgenden Zeiträume, und zwar zu Lasten desjenigen, der als Besitzer am letzten Tag des betreffenden Zahlungsmonats aufscheint. Beispiele:

- a) Wenn der Kauf des Fahrzeuges am 15.03.2018 erfolgt und die laufende Steuerperiode **Mai 2017 April 2018** ist und das Fahrzeug mit dem Eingangsdatum 15.03.2018 in das Verzeichnis des 1.Viermonatszeitraums 2018 eingetragen wird, welches aber in Verspätung übermittelt wird (zum Beispiel am 6. Juni anstatt innerhalb Ende Mai 2018), so ist in diesem Fall der Steuerzeitraum Mai 2018 – April 2019 geschuldet, während die Aussetzung ab dem Monat Mai 2019 läuft, sollte das Fahrzeug nicht vor diesem Datum verkauft oder abgemeldet worden sein.
- b) Wenn der Kauf des Fahrzeuges am 15.03.2018 erfolgt, aber die laufende Steuerperiode **Jänner 2018 Dezember 2018** ist, und das Fahrzeug mit dem Eingangsdatum 15.03.2018 in das Verzeichnis des 1.Viermonatszeitraums 2018 eingetragen wird, welches aber in Verspätung übermittelt wird (zum Beispiel am 6. Juni anstatt innerhalb Ende Mai 2018), so läuft in diesem Fall, da kein Steuerzeitraum zum Zeitpunkt der verspäteten Mitteilung (6. Juni) verfallen war, die Aussetzung ordnungsgemäß ab dem Monat Jänner 2019, sollte das Fahrzeug nicht vor diesem Datum verkauft oder abgemeldet worden sein.

Wenn der Fälligkeitstag für die Übermittlung der Aussetzungsverzeichnisse auf einen Samstag, einen Sonntag oder einen Feiertag fällt, wird der Termin automatisch auf den nächsten Arbeitstag verschoben.

## GESETZGEBUNG - UNTERLASSENE MITTEILUNGEN - STRAFEN

Die Landesgesetzgebung für die Regulierung der Kfz-Steuer ist das Landesgesetz Nr. 9/1998 i.g.F. Dieses verweist im Artikel 9 für alles, was nicht ausdrücklich von der Provinz geregelt wird, auf die für die Kfz-Steuer des Staates vorgesehenen Bestimmungen. Die Gesetzgebung, welche die Unterbrechung der Steuerpflicht für den Bestand der Wiederverkäufer regelt, ist der Artikel 5, von Absatz 44 bis 49, des G.D. vom 30.12.1982 Nr. 953, umgewandelt mit Abänderungen in das Gesetz vom 28.02.1983 Nr. 53.

Die oben genannte Gesetzgebung sieht in den Absätzen 46 und 47 anzudrohende Strafen im Falle von zwei verschiedenen Verletzungen vor:

- Absatz 46 des Art. 5: keine oder unvollständige Einreichung des Verzeichnisses der verkauften oder abgemeldeten Fahrzeuge im bezüglichen Viermonatszeitraum. Für diese Verletzung ist eine Strafe von € 103 bis € 620 vorgesehen;
- Absatz 47 des Art. 5: Wenn das Fahrzeug, für welches die Aufnahme in den "Bestand der Wiederverkäufer" beantragt wurde, vor dem Wiederverkauf in Umlauf gebracht wird, verfällt die Unterbrechung der Steuerzahlungspflicht und es wird die Geldstrafe von € 103 bis € 620 verhängt.

Das Fahrzeug, das in den "Bestand der Wiederverkäufer" aufgenommen wurde, darf ausschließlich mit "Probekennzeichen" zirkulieren. Diesbezüglich macht man darauf aufmerksam, dass für den Missbrauch des "Probekennzeichens" vom Art. 98, Absatz 3 des L.D. 285/92 (Straßenverkehrsordnung) die Geldstrafe von € 78 bis € 311 vorgesehen ist.

# **SPEZIFISCHE REGELN ZUM VERFAHREN**

# 1. VERZEICHNISSE DER AUSSETZUNGEN – ANMERKUNGEN ZUR AUSFÜLLUNG

- a) Die Firmenbezeichnung der Gesellschaft mit Adresse und Postleitzahl muss in der Aussetzungsliste immer angegeben werden.
- b) In der Liste muss die **Reihenfolge der Fahrzeuge** folgende sein: **A** - **V** - **R** (A=Ankauf V=Verkauf R=Abmeldung wegen Ausfuhr oder Verschrottung).
- c) Bei Verschrottung und Ausfuhr ins Ausland wird der Kodex **"R"** angegeben (nicht "V", der hingegen nur bei einem Verkauf des Fahrzeuges in Italien angeführt wird). In diesem Fall ist es notwendig, in der Mitteilung über das Ende der Aussetzung die Steuernummer oder die MWSt.- Nummer desjenigen anzugeben, der als letzter Besitzer des Fahrzeuges beim P.R.A.

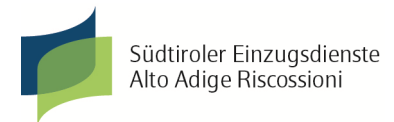

(Öffentliches Fahrzeugregister) aufscheint.

#### 2. STICHWORT "STEUERNUMMER DES ABTRETENDEN BESITZERS"

Die in den Listen unter dem Stichwort "Steuernummer des abtretenden Besitzers" anzuführende Steuernummer oder MWSt.-Nummer bei der Übernahme eines Fahrzeuges ist die Steuernummer oder die MWSt.-Nummer **des letzten Besitzers, der beim PRA aufscheint**. Deshalb wird bei einer Verkaufsvollmacht die Steuernummer oder die MWSt.-Nummer des Abtretenden eingetragen, welcher Besitzer des Fahrzeuges bleibt. Beim Kauf von Seiten des Autohändlers mit der so genannten "Minivoltura" wird die Steuernummer oder MWSt.-Nummer des Autohändlers angegeben, welcher das Fahrzeug kauft (dieser ist ab jenem Tag Besitzer beim PRA).

Im Falle einer Einzelfirma muss die bezügliche Steuernummer und nicht die MWSt.-Nummer angegeben werden.

#### 3. DATUM "EINGANG" UND "AUSGANG"

 $\hat{\mathcal{C}}$  Das "Eingangsdatum" (Beginn der Aussetzung) muss mit dem Kaufdatum des Fahrzeuges (Datum des Verkaufsaktes) oder der Verkaufsvollmacht übereinstimmen.

 Das "Ausgangsdatum" (Ende der Aussetzung) muss mit dem Verkaufsdatum (Datum des Verkaufsaktes) oder der Abmeldung des Fahrzeuges oder mit dem Datum einer eventuellen anderen Unterbrechung des Besitzes übereinstimmen (z. B. Diebstahl).

#### 4. MITTEILUNG DES "EINGANGS"

Der Antrag zur Aussetzung für ein zum Wiederverkauf erworbenes Fahrzeug darf nur mit dem Verzeichnis des Viermonatszeitraums, in welchem die betreffende Übernahme erfolgt ist, vorgelegt werden: es ist nicht notwendig, dasselbe Kennzeichen in jedem auf den Eingang folgenden Viermonatszeitraum anzugeben, wenn das Fahrzeug für mehrere Zeiträume lagernd bleibt.

### 5. FRIST UNTERBRECHUNG/AUSSETZUNG

Wenn die "Übernahme" des Fahrzeuges **innerhalb dem Fälligkeitsende des Steuerzeitraums** erfolgt, läuft die Aussetzung schon ab dem unmittelbar folgenden Zeitraum.

Wenn hingegen der Vorfall nachher erfolgt, also ab dem 1. Tag des Zahlungsmonats der Steuer, gilt die Aussetzung nicht schon ab dem laufenden Zeitraum sondern ab dem darauf folgenden. Steuerschuldner (zur Zahlung verpflichtet) ist derjenige, der als Besitzer am letztmöglichen Zahlungstermin desselben Zeitraums aufscheint (letzter Tag des Zahlungsmonats, mit Ausnahme der Verschiebungen für Feiertage oder Fristverlängerungen).

#### Beispiele:

a) Wenn der Kauf des Fahrzeuges am 09.03.2018 erfolgt und die laufende Steuerperiode **Jänner/Dezember 2018** ist (das Fahrzeug wird in das im Mai 2018 abgegebene Verzeichnis mit dem Eingangsdatum 09.03.2018 eingetragen), läuft die Aussetzung ab dem Monat Jänner 2019, außer das Fahrzeug wurde vor diesem Datum wieder verkauft.

b) Wenn der Kauf des Fahrzeuges am 15.03.2018 erfolgt und die laufende Steuerperiode **Mai 2017 – April 2018** ist (das Fahrzeug wird in das im Mai 2018 abgegebene Verzeichnis mit dem Eingangsdatum 15.03.2018 eingetragen), läuft die Aussetzung ab dem Monat Mai 2018.

c) Wenn der Kauf des Fahrzeuges am 07.05.2018 erfolgt und die laufende Steuerperiode **Mai 2018 – April 2019** ist (das Fahrzeug muss in das im September 2018 abzugebende Verzeichnis mit dem Eingangsdatum 07.05.2018 eingetragen werden), läuft die Aussetzung ab dem folgenden Zeitraum, d.h. ab Mai 2019 bis zum Verkauf oder zur Abmeldung, und der Wiederverkäufer muss die Zahlung der Steuer für den Zeitraum 05/2018 – 04/2019 vornehmen. Wenn aber das Fahrzeug innerhalb Ende Mai 2018 wieder verkauft wird, ist der Autohändler nicht mehr zur Zahlung für den Zeitraum 05/2018 – 04/2019 verpflichtet (da nicht Besitzer am letztmöglichen Zahlungstermin) und es ist auch nicht mehr notwendig, die Aussetzung im Monat September zu beantragen.

Man macht darauf aufmerksam, dass in den Regionen **Lombardei und Piemont** andere Fälligkeiten gelten als in der Provinz Bozen und im restlichen Italien. Die Fälligkeit der Steuer in diesen Regionen fällt in der Regel auf den letzten Tag des Monats vor der Zulassung und deshalb stimmt der Zahlungsmonat mit dem Monat der Zulassung des Fahrzeuges überein. Wir empfehlen daher äußerste Vorsicht bei den Steuerpositionen der Fahrzeuge, die von Ansässigen dieser Regionen

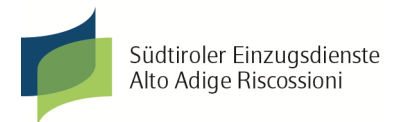

gekauft werden.

#### 6. FORTBESTAND DER STEUERUNTERBRECHUNG

Im Falle eines Fahrzeugkaufs bei einem anderen Autohändler, welcher seinerzeit die Aussetzung der Steuerpflicht beantragt hatte, ist es unerlässlich, den Beginn der Aussetzung mit jenem Eingangsdatum zu beantragen, welches mit dem Ausgangsdatum des vorhergehenden Autohändlers übereinstimmt, um den **"Fortbestand"** der Steuerunterbrechung zu ermöglichen.

Auch im Falle eines Fahrzeuges, das auf eine Person mit Behinderung lautet (oder auf ein Familienmitglied, das die behinderte Person steuerlich zu Lasten hat) und deshalb für dieses keine Steuer aufgrund der Anerkennung der entsprechenden Befreiung geschuldet ist, muss das "Eingangsdatum" mit dem der Eigentumsübertragung von der Person mit Behinderung an den Wiederverkäufer übereinstimmen.

7. VERKAUFSVOLLMACHT – RÜCKGABE DES FAHRZEUGES AN DEN BESITZER

Wenn ein Fahrzeug, welches von einem Autohändler infolge einer **Verkaufsvollmacht zu seinen Gunsten** übernommen wurde, **dem Besitzer zurückgegeben wird**, so muss der Besitzer die Steuer ab dem Datum der Erteilung der Vollmacht begleichen mit zusätzlichen eventuellen Strafen und Zinsen für verspätete Zahlung. Der Autohändler muss das Fahrzeug aus der Unterbrechung der Steuerpflicht mit Kodex "V" austragen und zwar mit dem Datum der Rückgabe an den Besitzer, indem er die Steuernummer oder die MWSt.-Nummer des Besitzers angibt.

8. NEU ZUGELASSENE FAHRZEUGE – ERSTZAHLUNG DER KRAFTFAHRZEUGSTEUER

**Die erste Zahlung der Kfz-Steuer** für ein neu zugelassenes Fahrzeug **ist immer geschuldet**, auch wenn das Fahrzeug am Tag der Zulassung übernommen wird (z. B. sogenannte Fahrzeuge mit "Null Kilometer").

 9. BENUTZUNG DES IN AUSSETZUNG GESTELLTEN FAHRZEUGES VON SEITEN DES AUTOHÄNDLERS

Wenn ein Autohändler die Aussetzung für ein zum Wiederverkauf gekauftes Fahrzeug beantragt und er dann entscheidet, dieses **zum Eigengebrauch zu verwenden**, muss er folgendermaßen vorgehen:

• den "Ausgang" des Fahrzeuges mit Kodex "V" mitteilen (die eigene MWSt.-Nummer oder Steuernummer angeben);

• die Kraftfahrzeugsteuer ab dem Monat des "Ausgangs" bezahlen als Rückkehr von der Aussetzung.

Bei Nichteinhaltung dieser Bestimmungen werden die Strafen auferlegt, welche im Falle einer fehlenden Mitteilung der Einstellung der Aussetzung vorgesehen sind (siehe Absatz 47 des Art. 5, Gesetz vom 28.02.1983 Nr. 53), zusätzlich natürlich zur Zahlung der nicht bezahlten Steuern mit den bezüglichen Strafen und Zinsen.

 10. INFORMATIONEN AN DEN NEUEN BESITZER ÜBER DIE ZAHLUNG DER KRAFTFAHRZEUGSTEUER

Wenn ein Fahrzeug in Aussetzung wiederverkauft wird, ist es angebracht, den neuen Besitzer darauf hinzuweisen, sich an die eigens dafür vorgesehenen KFZ-Steuerdienstbüros zu wenden, um sich über den Termin, innerhalb welchem die Kraftfahrzeugsteuer zu zahlen ist, über die Fälligkeit und über den betreffenden Betrag zu informieren.

Die Ermittlung des ersten, vom neuen Besitzer geschuldeten Steuerzeitraumes ist nicht immer leicht, da verschiedene Voraussetzungen berücksichtigt werden müssen:

a) die Laufzeit und die Fälligkeiten, welche in der Region, von der das Fahrzeug kommt, gelten;

- b) wenn das Fahrzeug vorher im Besitz eines oder mehrerer Wiederverkäufer war, das Vorhandensein anderer Aussetzungen der Pflicht die Steuer zu bezahlen;
- c) das Datum der Übernahme von Seiten des Südtiroler Wiederverkäufers;
- d) die Frist eventueller technischer Änderungen des Fahrzeuges, die zu Steuerzwecken von Bedeutung sind;

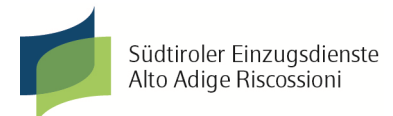

e) das Datum des Verkaufs und folglich des "Ausgangs".

Der Bestand beim Wiederverkäufer verursacht in einigen Fällen die Änderung der vorhergehenden Steuerlaufzeit, in anderen Fällen hingegen ist er ohne Einfluss. Als allgemeine Regel ist folgendes zu beachten:

- a) der Bestand welcher innerhalb desselben Steuerzeitraums beginnt und endet ist zu Steuerzwecken unbedeutend: zum Beispiel wenn ein Fahrzeug, für welches die Steuer von Mai 2018 bis April 2019 bezahlt ist, im Juni 2018 "übernommen" und im Februar 2019 "abgegeben" wird, muss die nächste Steuer im Mai 2019 bezahlt werden, bis zum April 2020;
- b) der Bestand welcher nach der Fälligkeit des zum Zeitpunkt des "Eingangs" laufenden Steuerzeitraums endet ist hingegen zu Steuerzwecken von Bedeutung und der neue Besitzer muss die Steuer ab dem Monat des Kaufs bis zur erstmöglichen, vom Gesetz vorgesehenen Fälligkeit bezahlen, laut den verschiedenen Regeln, die für die verschiedenen Arten von Fahrzeugen festgelegt sind (man sagt es erfolgt eine "Rückkehr von der Befreiung"): zum Beispiel wenn das oben genannte Fahrzeug, für welches die Steuer von Mai 2018 bis April 2019 bezahlt ist, im Juni 2018 "übernommen" und im Oktober 2019 "abgegeben" wird, muss der neue Besitzer die Steuer als "Rückkehr von der Befreiung" für den Zeitraum Oktober 2019 – August 2020 bezahlen.

Es ist daher nicht immer leicht festzustellen, "wann" und "wie viel" zu bezahlen ist und es wird deshalb empfohlen, den neuen Besitzer an eines der Büros zu verweisen, die Betreuung bezüglich der Kraftfahrzeugsteuer bieten:

- ACI-KFZ-Steuerdienstzentrale für die Autonome Provinz Bozen Infobollo: ℡ 0471 426020;
- KFZ-Steuerdienstzentrale ACI ℡ 0471/446111;
- bei den ACI Außenstellen oder bei den Agenturen für Autoangelegenheiten.

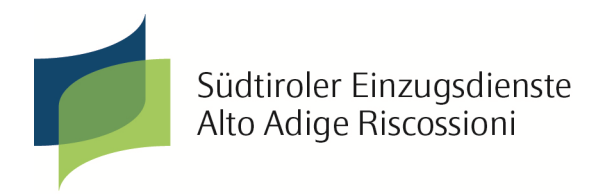

Settembre 2019

## **GUIDA ALLA DISCIPLINA DELL'INTERRUZIONE DELL'OBBLIGO DI PAGAMENTO DELLA TASSA AUTOMOBILISTICA PROVINCIALE PER "GIACENZA RIVENDITORI"**

## **REGOLE GENERALI E DOCUMENTAZIONE**

I rivenditori autorizzati o abilitati al commercio di veicoli possono chiedere ad Alto Adige Riscossioni di sospendere il pagamento della tassa automobilistica per i veicoli consegnati loro per la rivendita (regime di sospensione dal pagamento della tassa automobilistica).

### COMUNICAZIONE DI ATTIVAZIONE/CESSAZIONE DEL REGIME DI SOSPENSIONE

La comunicazione di attivazione/cessazione deve avvenire mediante un **elenco, che deve essere inviato per mezzo della "posta elettronica certificata"**, dal proprio indirizzo PEC aziendale all'indirizzo PEC della Delegazione ACI o dell'Agenzia Sermetra di riferimento **entro il mese successivo alla scadenza del quadrimestre.** 

Di seguito sono riportati gli indirizzi PEC delle Delegazioni ACI e delle Agenzie di pratiche automobilistiche presenti in provincia di Bolzano ed autorizzate allo svolgimento dell'attività in oggetto:

## **DELEGAZIONI ACI DELL'AUTOMOBILE CLUB BOLZANO:**

PEC:

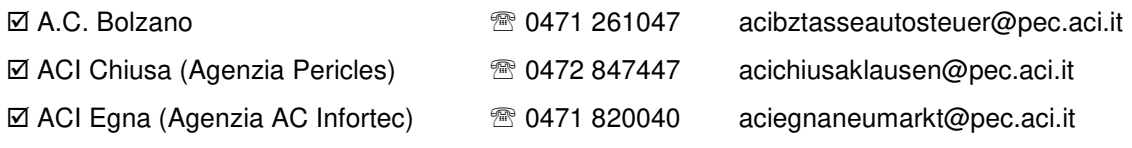

# **AGENZIE DI PRATICHE AUTOMOBILISTICHE:**

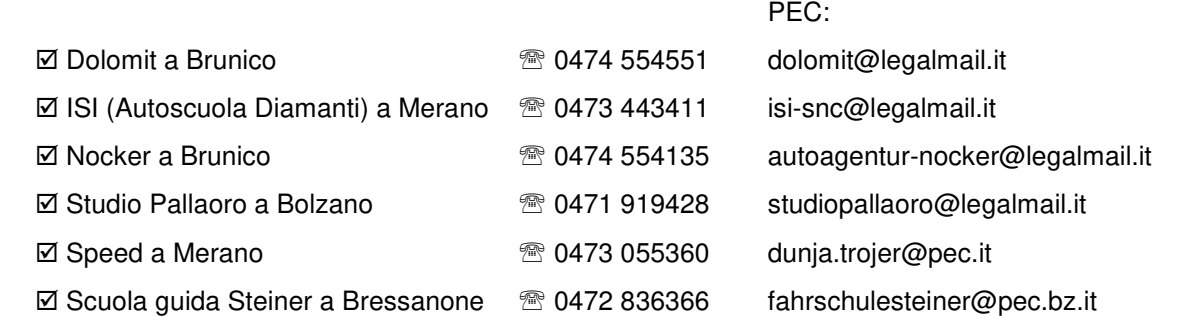

Gli elenchi devono contenere le liste dei veicoli per i quali si chiede l'attivazione e/o la cessazione del regime di interruzione dell'obbligo tributario. Tali liste devono essere generate dal programma denominato "RIVENDI", elaborato dall'Agenzia delle Entrate, che può essere scaricato dal seguente indirizzo internet:

http://www1.agenziaentrate.it/software/2002/rivendi/

Seguendo le istruzioni presenti nel sito è possibile inserire nel sistema i dati necessari per la richiesta di sospensione e per la generazione delle liste dei veicoli. In ogni caso, come regola generale, i veicoli indicati negli elenchi devono essere esclusivamente quelli consegnati per la rivendita, vale a dire **veicoli acquistati o presi in carico con procura a vendere** (richiesta di entrata in regime di sospensione con codice "A"), oppure **venduti o radiati o comunque movimentati in uscita dal regime di sospensione** (codice "V" o codice "R") nel quadrimestre di riferimento da parte del

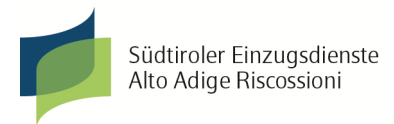

rivenditore autorizzato.

### DOCUMENTAZIONE DA ALLEGARE ALLA COMUNICAZIONE DI SOSPENSIONE

**Alla comunicazione di sospensione da inviare esclusivamente per PEC devono essere allegati:** 

- 1. la ricevuta del versamento del diritto fisso, prodotta dal portale dei pagamenti "ePayS" di Alto Adige Riscossioni.
- 2. il file (creato da RIVENDI) contenente l'elenco dei veicoli.
- 3 copia di un documento d'identità del legale rappresentante della società o dell'intestatario della ditta individuale. Qualora la comunicazione di sospensione sia stata sottoscritta con **firma digitale**, non è

necessario allegare la copia del documento d'identità.

1. Versamento del diritto fisso

Entro il medesimo termine previsto per la presentazione dell'elenco deve essere versato un diritto fisso di € 1,55 per ciascun veicolo per il quale si richiede l'interruzione dell'obbligo tributario nella lista di riferimento (pertanto inserito nell'elenco con codice "A" – entrata in regime di sospensione).

#### **Modalità di pagamento del diritto fisso:**

**Portale dei pagamenti "ePayS"- pagoPA – Pagamenti OnLine: it.epays.it** oppure dal sito di Alto Adige Riscossioni

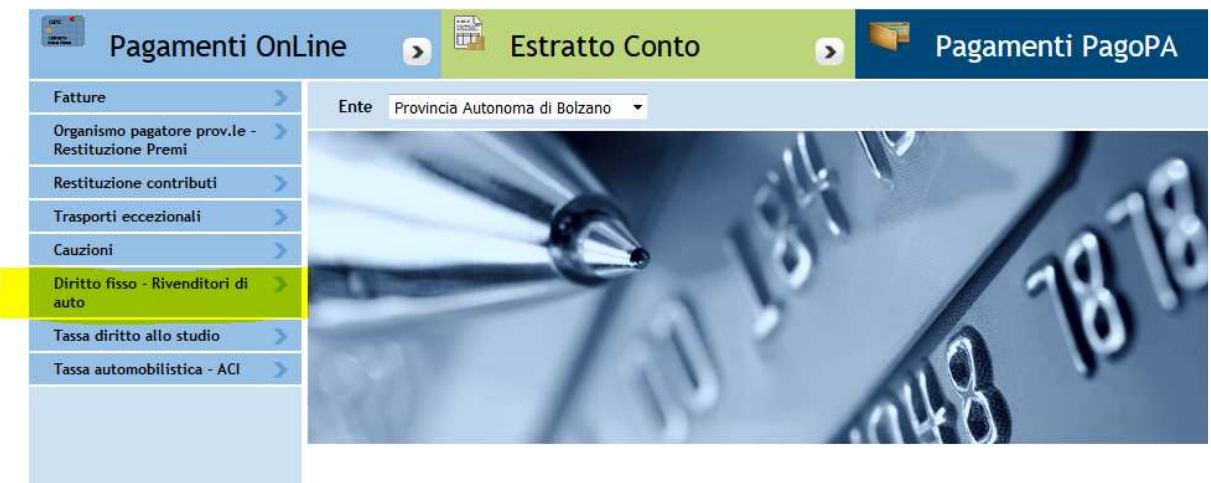

Pagamenti OnLine

2. File "RIVENDI"

Per la creazione del file da inoltrare tramite PEC è necessario utilizzare il medesimo programma denominato "RIVENDI". Il file deve essere trasmesso allegato alla PEC.

Il file da trasmettere deve essere denominato nel seguente modo, con un massimo di 30 caratteri: denominazione della ditta\_quadrimestre\_anno.ssp Fs.: AutoMoto\_2\_2016.ssp

#### TERMINI PER LA SPEDIZIONE

**La spedizione per PEC deve avvenire tassativamente entro i termini di legge: entro il mese successivo alla scadenza del quadrimestre di riferimento, cioè entro maggio per il 1° quadrimestre gennaio-aprile, entro settembre per il 2° quadrimestre maggio-agosto, entro gennaio per il 3° quadrimestre settembre-dicembre.** 

In caso di presentazione tardiva degli elenchi (anche nel caso in cui il versamento del diritto fisso sia stato effettuato entro i termini) la decorrenza dell'entrata in regime di sospensione per tutti i veicoli con codice "A" diviene la data di comunicazione della lista e non più la data di carico indicata nell'elenco. Pertanto in caso di periodi tributari nel frattempo scaduti, sorge l'obbligatorietà di un pagamento riferito ai periodi ad essi successivi, a carico del soggetto che risulta proprietario l'ultimo

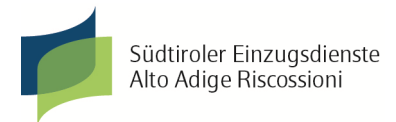

giorno del relativo mese di pagamento.

Esempi:

- a) Se il veicolo è acquistato il **15.03.2018** e il periodo tributario in corso è **maggio 2017 aprile 2018** ed il veicolo viene inserito con data carico 15.03.2018 nell'elenco del 1° quadrimestre 2018, il quale però viene consegnato in ritardo (ad esempio il 6 giugno anziché entro fine maggio 2018), in questo caso, sarà dovuto il periodo tributario maggio 2018 – aprile 2019, mentre la sospensione decorrerà dal mese di maggio 2019, sempre che il veicolo non sia venduto o radiato prima di tale data.
- b) Se il veicolo è acquistato sempre il **15.03.2018** ma il periodo tributario in corso è **gennaio 2018 dicembre 2018** ed il veicolo viene inserito con data carico 15.03.2018 nell'elenco del 1° quadrimestre 2018, il quale però viene consegnato in ritardo (ad esempio il 6 giugno anziché entro fine maggio 2018), in questo caso, non essendo scaduto nessun periodo tributario alla data della comunicazione tardiva (6 giugno), la sospensione decorrerà regolarmente dal mese di gennaio 2019, sempre che il veicolo in esame non sia venduto o radiato prima di tale data.

Se il giorno di scadenza per la consegna degli elenchi delle sospensioni è un sabato, una domenica o un giorno festivo, il termine è automaticamente prorogato al giorno feriale successivo.

## NORMATIVA – OMESSE COMUNICAZIONI – SANZIONI

La normativa provinciale di riferimento per la disciplina della tassa automobilistica provinciale è la L.P. n. 9/1998 che rinvia per quanto non espressamente disciplinato dalla Provincia alle disposizioni previste per la tassa automobilistica erariale. La norma che disciplina l'interruzione dell'obbligo tributario per giacenza rivenditori è l'articolo 5, commi da 44 a 49 del d.l. 30/12/1982 n. 953, convertito con modificazioni nella legge 28/2/1983 n. 53.

La normativa sopraccitata, ai commi 46 e 47, prevede le sanzioni da comminare nel caso di due differenti violazioni:

- comma 46 dell'art. 5: mancata o incompleta presentazione dell'elenco dei veicoli venduti o radiati nel quadrimestre di riferimento. Per questa violazione è prevista una sanzione da euro 103 ad euro 620;
- comma 47 dell'art. 5: se il veicolo per il quale è stato chiesto il regime di "giacenza rivenditori" è posto in circolazione prima della rivendita, decade l'interruzione dell'obbligo di pagare la tassa e si applica la sanzione pecuniaria da euro 103 ad euro 620;

Il veicolo posto in regime di "giacenza rivenditori" può circolare unicamente se munito di "targa prova". A tal proposito si fa presente che per l'uso improprio della "targa prova" è prevista dall'art. 98, comma 3 del d.lgs. 285/92 (Codice della strada) la sanzione pecuniaria da euro 78 ad euro 311.

# **REGOLE SPECIFICHE SULLA PROCEDURA**

- 1. ELENCHI SOSPENSIONI NOTE PER LA COMPILAZIONE
	- a) Nella lista delle sospensioni è necessario indicare sempre la ragione sociale della società completa di indirizzo e C.A.P.
	- b) Nella lista la **sequenza dei veicoli** deve essere: **A** - **V** - **R** (A=acquisto V=vendita R=radiazione per esportazione o per rottamazione).
	- c) Per la rottamazione e l'esportazione all'estero va indicato il codice "**R"** (non "V", che va invece indicato solo in caso di vendita del veicolo in Italia) ed in tal caso nella comunicazione di uscita da sospensione è necessario indicare il C.F. o la P.I. del soggetto che risulta essere al P.R.A. l'ultimo proprietario del veicolo in esame.

### 2. VOCE "CODICE FISCALE DEL CEDENTE"

Il Codice fiscale o partita IVA da indicare nelle liste alla voce "codice fiscale del cedente" al momento della presa in carico di un veicolo è il C.F. o la partita IVA **dell'ultimo proprietario che risulta al PRA**. Pertanto in caso di procura a vendere, va inserito il C.F. o la P.I. del cedente, che rimane proprietario del veicolo, mentre in caso di acquisto da parte del concessionario con la cosiddetta "minivoltura", va indicato C.F. o P.I. del concessionario stesso che acquista (che è da quel giorno proprietario al PRA). In caso di impresa individuale deve essere indicato il relativo C.F. e non la P.I.

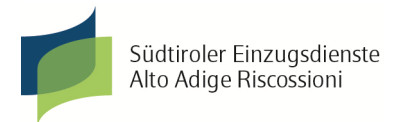

## 3. DATA "CARICO" E "SCARICO"

-La data di "carico" (entrata in sospensione) deve corrispondere a quella di acquisto del veicolo (data dell'atto di vendita) o della procura a vendere.

La data di "scarico" (uscita da sospensione) deve corrispondere a quella di vendita (data dell'atto di vendita) o di radiazione del veicolo o di un eventuale altro evento interruttivo del possesso (es. furto).

#### 4. COMUNICAZIONE DI "CARICO"

La richiesta di sospensione per un veicolo acquisito per la rivendita deve essere presentata solamente con l'elenco del quadrimestre in cui è avvenuta la relativa presa in carico: non è necessario indicare la medesima targa in ogni quadrimestre successivo a quello di carico, se lo stesso rimane in giacenza per più quadrimestri.

#### 5. DECORRENZA INTERRUZIONE/SOSPENSIONE

Se la presa in "carico" del veicolo avviene **entro la fine della scadenza del periodo tributario**, la sospensione decorre già dal periodo immediatamente successivo.

Se invece l'evento avviene successivamente, cioè a partire dal 1° giorno del mese di pagamento della tassa, la sospensione decorre dal periodo seguente e il soggetto passivo della tassa (obbligato al pagamento) è colui che risulta proprietario l'ultimo giorno utile per il pagamento del medesimo periodo (ultimo giorno del mese di pagamento, salvo slittamento per i giorni festivi o proroghe di termini).

Esempi:

- a) Se il veicolo è acquistato il 09.03.2018 e il periodo tributario in corso è **gennaio/dicembre 2018** (il veicolo viene inserito nell'elenco consegnato in maggio 2018 con data carico 09.03.2018) la sospensione decorrerà dal mese di gennaio 2019, salvo che lo stesso non sia stato rivenduto prima di tale data .
- b) Se il veicolo è acquistato il 15.03.2018 e il periodo tributario in corso è **maggio 2017- aprile 2018** (il veicolo viene inserito nell'elenco consegnato in maggio 2018 con data carico 15.03.2018) la sospensione decorrerà dal mese di maggio 2018.
- c) Se il veicolo è acquistato il **07.05.2018** e il periodo tributario in corso è **maggio 2018 aprile 2019** (il veicolo deve essere inserito nell'elenco consegnato in settembre 2018 con data carico 07.05.2018) la sospensione decorrerà dal periodo successivo, vale a dire da maggio 2019 fino alla vendita o radiazione ed il rivenditore dovrà provvedere al pagamento della tassa per il periodo 05/2018 – 04/2019. Se però il veicolo è rivenduto entro fine maggio 2018, il concessionario non è più tenuto al pagamento del periodo 05/2018 – 04/2019 (in quanto non proprietario l'ultimo giorno utile per il pagamento) e non è nemmeno più necessario richiedere la sospensione nel mese di settembre.

Si ricorda che nelle regioni **Lombardia e Piemonte** vigono scadenze diverse da quelle della Provincia di Bolzano e nel resto d'Italia. La scadenza della tassa è, in queste regioni, di regola l'ultimo giorno del mese precedente all'immatricolazione e il mese di pagamento coincide con il mese dell'immatricolazione del veicolo. Si consiglia di prestare particolare attenzione alle posizioni tributarie dei veicoli acquistati da soggetti residenti in queste regioni.

### 6. CONTINUITÀ DEL REGIME DI INTERRUZIONE

In caso di acquisto di un veicolo da un altro concessionario, che a sua volta aveva richiesto la sospensione dall'obbligo tributario, al fine di permettere la **"continuità"** del regime di interruzione, è indispensabile richiedere l'entrata in sospensione con data di "carico" corrispondente a quella di "scarico" del precedente concessionario.

Anche nel caso di veicolo intestato ad un soggetto disabile (o ad un familiare che lo abbia fiscalmente a carico) per il quale la tassa non è dovuta, a seguito del riconoscimento di apposita esenzione, la data di "carico" deve essere quella del passaggio di proprietà dal disabile al rivenditore.

## 7. PROCURA A VENDERE – RESTITUZIONE DEL VEICOLO AL PROPRIETARIO

Nel caso in cui un veicolo, posto in "carico" da un concessionario in seguito a **procura a vendere a suo favore, sia restituito al proprietario**, quest'ultimo deve corrispondere la tassa a partire dalla data di conferimento della procura con l'aggiunta di eventuali sanzioni ed interessi per tardivo pagamento. Il concessionario dovrà far uscire il veicolo dal regime di interruzione dell'obbligo tributario con codice "V" alla data della riconsegna al proprietario, indicando il C.F. o la P.I. del

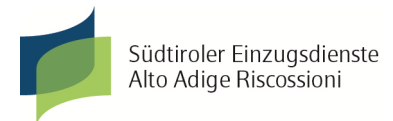

proprietario stesso.

#### 8. VEICOLI DI NUOVA IMMATRICOLAZIONE - PRIMO PAGAMENTO DELLA TASSA

**Il primo pagamento** della tassa automobilistica per un veicolo di nuova immatricolazione **è sempre dovuto**, anche se il veicolo è posto in carico il giorno dell'immatricolazione (ad es. i cosiddetti veicoli "chilometri zero").

## 9. UTILIZZO DEL VEICOLO MESSO IN SOSPENSIONE DA PARTE DEL CONCESSIONARIO

Se un concessionario chiede la sospensione per un veicolo acquistato per la rivendita e poi decide di **utilizzarlo come veicolo proprio**, deve procedere come di seguito:

1. comunicare lo "scarico" del veicolo con codice "V" (indicando la propria P.I. o C.F.);

2. iniziare a pagare la tassa automobilistica dal mese di "scarico" come rientro da sospensione.

Il mancato rispetto di queste disposizioni comporta, oltre al pagamento delle tasse non pagate con le relative sanzioni ed interessi, l'applicazione delle sanzioni previste in caso di omessa comunicazione di cessazione del regime di sospensione (vedi comma 47 dell'art. 5, Legge 28/2/1983 n. 53).

## 10. INFORMAZIONI AL NUOVO PROPRIETARIO SUL PAGAMENTO DELLA TASSA AUTO

Quando un veicolo in giacenza viene rivenduto, è opportuno far presente al nuovo proprietario di rivolgersi alle apposite strutture di assistenza per la tassa automobilistica al fine di informarsi sul termine entro il quale pagare la tassa, sulla scadenza e sul relativo importo.

L'individuazione del primo periodo tributario dovuto dal nuovo proprietario non sempre è semplice, poiché bisogna considerare diversi presupposti:

- a) la periodicità e le scadenze vigenti nella regione da cui proviene il veicolo;
- b) se il veicolo in precedenza è stato di proprietà di uno o più rivenditori, la presenza di altre sospensioni dell'obbligo di pagare la tassa;
- c) la data di presa in carico da parte del rivenditore altoatesino;
- d) la decorrenza di eventuali modifiche tecniche del veicolo rilevanti ai fini tributari;
- e) la data di vendita e quindi di "scarico".

La giacenza rivenditori determina in alcuni casi la modifica della periodicità tributaria precedente, in altri invece è ininfluente. Come regola generale si tenga presente che:

- a) la giacenza che inizia e termina all'interno del medesimo periodo tributario è irrilevante ai fini tributari: ad esempio se un veicolo per il quale la tassa è pagata da maggio 2018 ad aprile 2019, viene "caricato" a giugno 2018 e "scaricato" a febbraio 2019, la tassa successiva deve essere pagata a maggio 2019, fino ad aprile 2020;
- b) la giacenza che termina oltre la scadenza del periodo tributario in corso al momento del "carico" è invece rilevante ai fini tributari ed il nuovo proprietario dovrà pagare la tassa dal mese di acquisto fino alla prima scadenza utile prevista per legge, secondo le regole stabilite per le diverse tipologie di veicoli (si dice che avviene un "rientro da esenzione"): ad esempio se il veicolo di cui sopra, per il quale la tassa è pagata da maggio 2018 ad aprile 2019, viene "caricato" a giugno 2018 e "scaricato" a ottobre 2019, il nuovo proprietario deve pagare la tassa in seguito al "rientro da esenzione" per il periodo ottobre 2019 – agosto 2020.

L'individuazione sia di "quando" che di "quanto" pagare non è quindi sempre agevole e si consiglia di indirizzare il nuovo proprietario ad uno degli uffici in grado di fornire assistenza relativamente alla tassa automobilistica:

- Servizio di Assistenza di ACI per la Provincia Autonoma di Bolzano Infobollo ℡ 0471 426020;
- ufficio assistenza bollo ACI to 0471/446111;
- presso le delegazioni ACI sul territorio oppure presso le agenzie di pratiche automobilistiche.